# NS \* The Network Simulation Based on NS

刘勃兰<sup>1</sup>,宋 玲<sup>1</sup>,胡小春<sup>2</sup> Liu Bolan<sup>1</sup>, Song Ling<sup>1</sup>, Hu Xiaochun<sup>2</sup>

 $(1.$  , 530004; 2

530001)

( 1. School of Comp., Elec. and Info., Guangxi Univ., Nanning, Guangxi, 530004, China; 2. Guang xi College of Finance and Economics, Nanning, Guangxi, 530001, China)

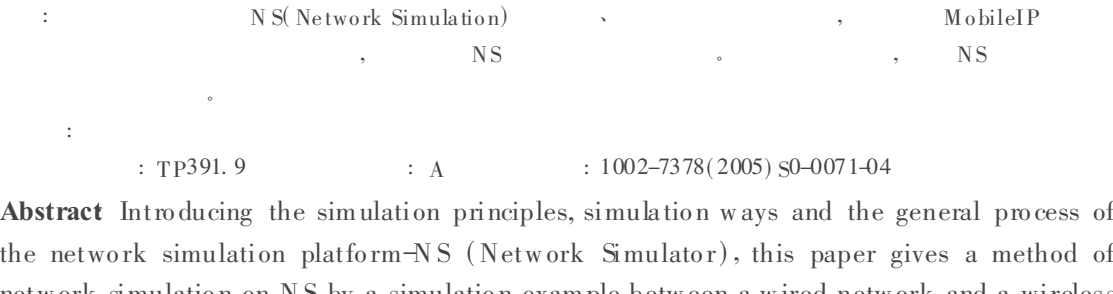

netw ork simulation on NS by a simulation example betw een a wired netw ork and a wireless netw ork based on the module Mobile IP. The simula tio n results show a very goo d simulatio n effect of network performance that can be gained by NS.

Key words network simulation, wireless network, wired network

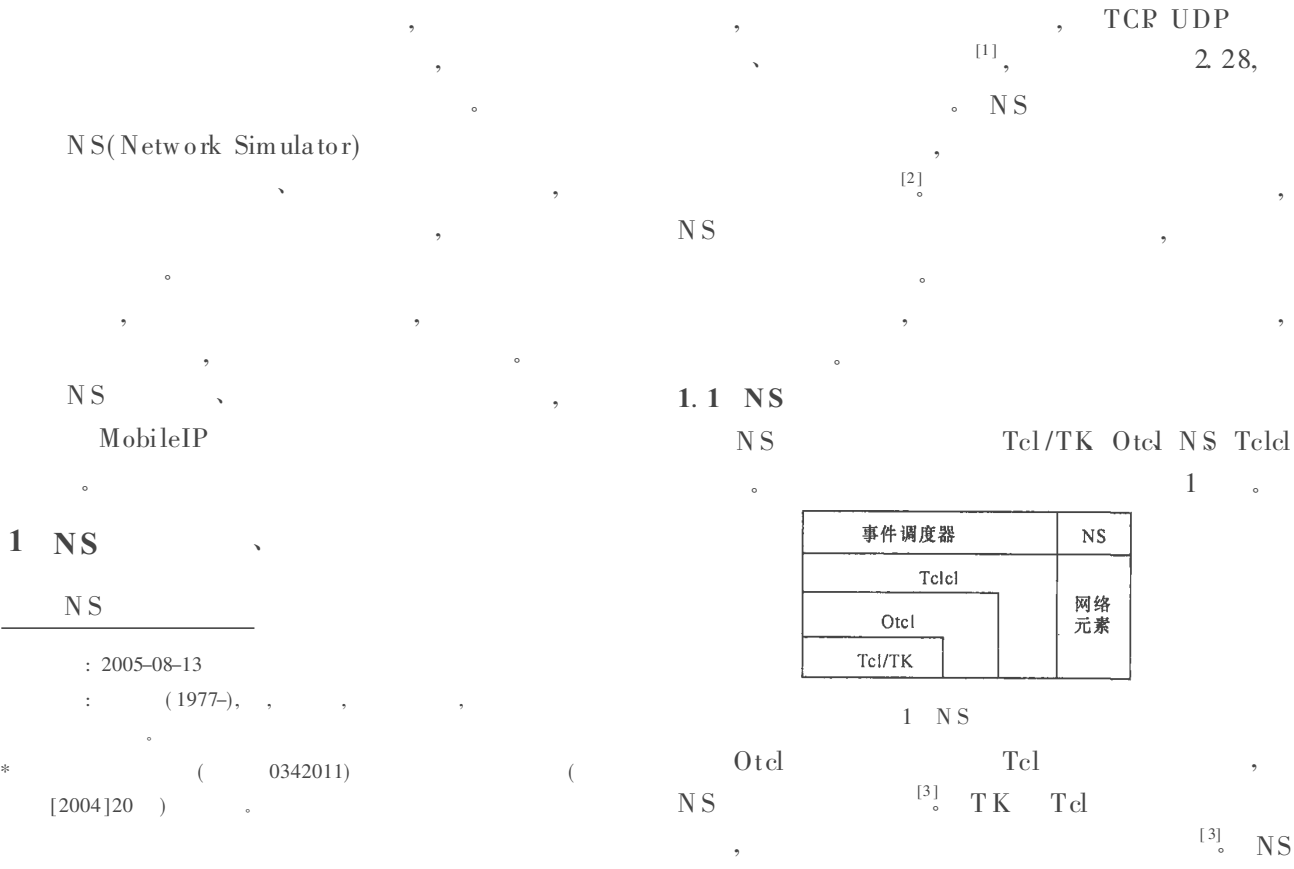

 $\ddot{\cdot}$ 

 $C+$ Otel Otel  $\ddot{.}$ 

 $N<sub>S</sub>$  $G+$ Otel  $\ddot{\cdot}$ 

 $N S$  $[1, 2]$ 

 $\cdot$ NS Object

## $1.2$  NS

N<sub>S</sub> Otel  $\ddot{\cdot}$ N<sub>S</sub> **NS** Otel  $G+$ Otel  $\ddot{ }$ **NS** N<sub>S</sub>  $\left[4\right]$ **NS**  $\cdot$  NS

 $\overline{2}$ 

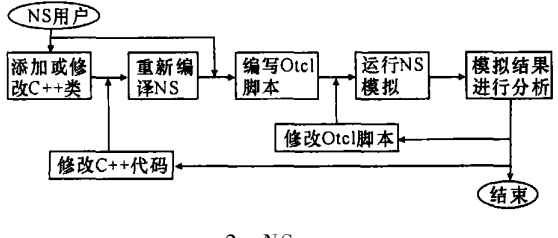

 $2$  NS

 $\overline{2}$ **NS** 

MobileIP

 $[\,5]$ 

5 Wired Node 2 Base Station  $\mathbf{1}$ Mobile Host

## $2.1$

2.1.1 仿真场景的建立

M obileIP

set topo [new Topography]  $$$  to po load\_flatgrid 1000 1000 2.1.2 有线拓扑的建立 5  $0<sup>2</sup>$  $\overline{4}$  $234$  $1.$  $\overline{0}$  $\overline{1}$  $\overline{0}$  $(HA, FA)$  $\cdot$  $\$  ns \_ duplex - link  $\$  node\_(i)  $\$  node(k) 20Mb 2ms DropTail,  $node(k) node(i)$ 20M bits TTL  $2ms$  $DropTail$ 2.1.3 无线拓扑的建立 HA FA  $\overline{\phantom{a}}$ M H HA FA M H HA . MH FA. M<sub>H</sub>  ${\rm FA}$ MH, M H FA 1000\* 1000 HA  $FA$  $\ddot{\cdot}$ 

- $\text{\$ HA(FA) set X_x$}$  $\text{\$ HA(FA) set Y_v$
- $$HA(FA) set Z_z$ 
	- 3

1000\* 1000

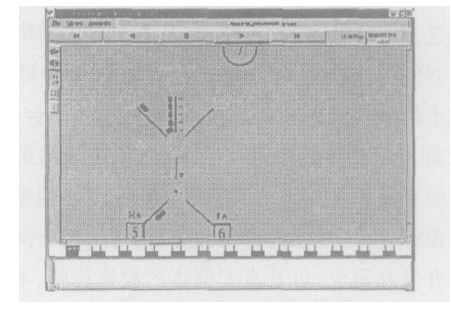

2.1.4 基站 FA和 HA的配置 **NS** 

 $\overline{3}$ 

 $\cdot$  MAC  $ARP$  $\sim$ set opt(chan) Channel/WirelessChannel  $;#$ set opt(prop) Propagation/TwoRayGround  $;#$ 

set opt(netif) Phy /WirelessPhy

 $:#$ 

set opt(mac) Mac/802  $11;#$  MAC set opt(ifq) Queue/DropTail/PriQueue  $\cdot$ # set opt $(11)$  LL;# set opt(ant) Antenna/Omni Antenna  $:#$ set opt(ifglen) $50$ ;# set opt(nn)  $1;#$ set opt(adhocRouting) DSDV;#

2.1.5 移动节点 MH的配置

M H  $\$  ns \_ no de-config-wired Routing OFF  $-wiredRounding$  $:#$ set M H  $\lceil \mathcal{S} \rceil$  ns \_ node 1. 0. 1] set  $node_$ (0)  $$$ MH set HAaddress [AddrParams addr2d [\$ HA node-addr 11  $\lceil \frac{6}{3} \rceil$  M H set regagent \_  $\lceil \frac{6}{3} \rceil$  set home \_ agent \_ \$ HAaddress

## $2.2$

 $2<sub>3</sub>$ M<sub>H</sub> **TCP FTP**  $\mathbf{r}$ set tcp1 [new Agent/TCP] TCP Agent  $:#$  $\text{\$}$  tcp1 set class\_2  $;\# \text{top1}$  $\overline{2}$ . nam

 $\text{\$ top1 set fid_2 }$ ;# set sink1 [new Agent/TCPSink] TCPSink Agent  $:#$  $\ $ \ \mathbf{ns}_{-} \ \mathbf{attach}\ \mathtt{-agent} \ \$ \ \mathbf{W(2)} \ \$ \ \mathbf{top1}; \#$  $t \text{c}$   $\text{c}$   $\text{c}$  $2,$ **TCP**  $\frac{1}{2}$  ns \_ attach-agent  $\frac{1}{2}$  M H  $\frac{1}{2}$  sink 1;# MH, TCP **ACK**  $\frac{1}{2}$  ns \_ connect  $\frac{1}{2}$  tcp 1  $\frac{1}{2}$  sink 1  $: \#$  $\text{tep1}$  sink1 set ftp1 [new Application/FTP]  $:#$  $FTP$  $$$  ftp1 attach-agent  $$$  tcp1  $; # \quad ftp1$  $tcp1$  $\overline{\phantom{a}}$ **TCP** FT P

 $\$\text{ns}_at\$\text{ opt}(\text{ftp1-stat})\text{ "}}$\text{ftp1 stat" };\text{#}$  $\frac{1}{2}$  opt(ftpl-start) **FTP**  $\frac{1}{2}$  ns \_ at  $\frac{1}{2}$  opt(stop) 0 " $\frac{1}{2}$  ftp1 stop"  $;$ # FTP  $\qquad$   $\qquad$   $\$ 

### $2.3$

Two Ray Ground

 $N<sub>S</sub>$ 

threshold

300m Threshold ht 5.0  $.$  /threshold  $hr$  0. 02  $\mathbf{m}$ Two Ray Ground 300

 $2.4$ **Trace** nam Trace nam  $\ddot{\cdot}$ set tracefd [open mobile-ip tr w]

 $:#$ mobile-ip. tr tracefd trace  $\overline{\phantom{a}}$ set namtrace [open mobile ip. namw]  $:#$  $\mod$  mobile  $\div$  p. nam  $n<sub>am</sub>$  $\frac{1}{2}$  ns  $$  $trace$ namtrace trace-all  $\frac{1}{2}$  tracefd  $\frac{1}{2}$  ns \_ namtrace-all-wireless  $\frac{1}{2}$  namtrace  $\frac{1}{2}$  opt  $(x)$   $\circ$  opt(v)

2.5 Otel

 $:$  ns  $\cdot$  tcl

### 3

**3.1 Trace** 

Trace Trace Trace Trace r 2.558871 1 3 tcp 40 - - - - - - - 3 0.0.

 $0.00.02.0013$  $+$  2.558871 3 1 ack 40 - - - - - - 3 0.  $0.20000000015$ 

> 3 2.  $558871_s$

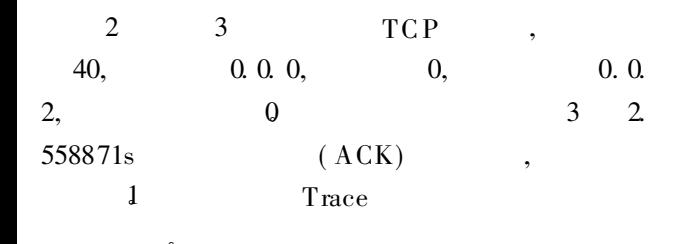

#### 3. 2 gnuplot xgraph

gnuplot

xgraph **NS** 

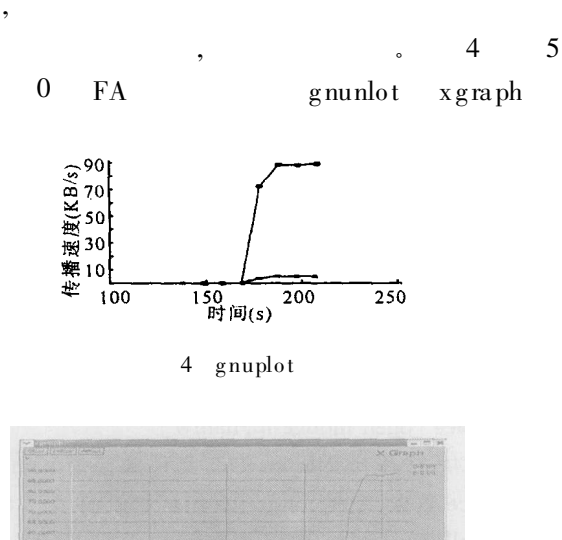

5 xgraph

Tel /TK

 $3.3$ nam

nam

N<sub>S</sub>

mobile-ip-nam  $\cdot$ nam mobile-ip. nam mobile-ip. nam nam 3

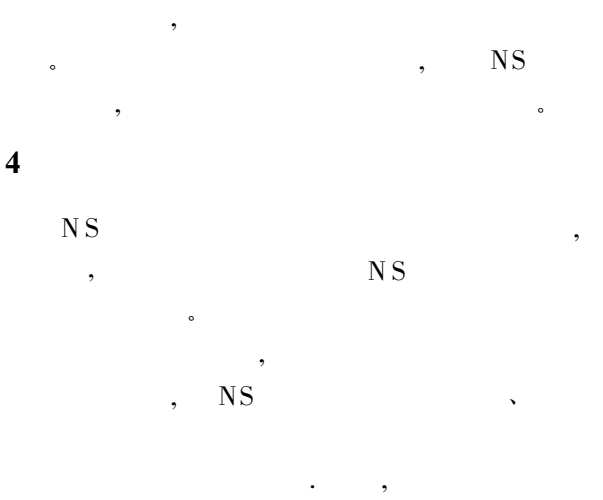

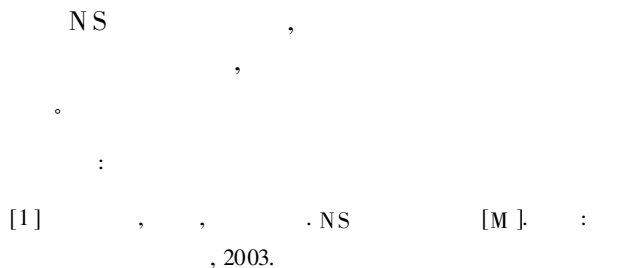

[3] Kevin Fall, Kannan Varadhan NS Manual [EB/OL]. http //www.isi.edu/nsnam/ns/, 2002-02.

Jae chung Mark Claypool. NS by Example[EB/OL].  $\lceil 4 \rceil$ http://nile.wpi.edu/NS/, 2005-01.

[5] VINT grow p. NS tutorial [EB/O L]. http://www.isi. edu/nsnam/ns-allinone-2.  $28/ns-2$ .  $28/ns$ -tutorial. html, 2005-02.

> $\overline{(\ }$  $\mathcal{E}$  $\ddot{\cdot}$